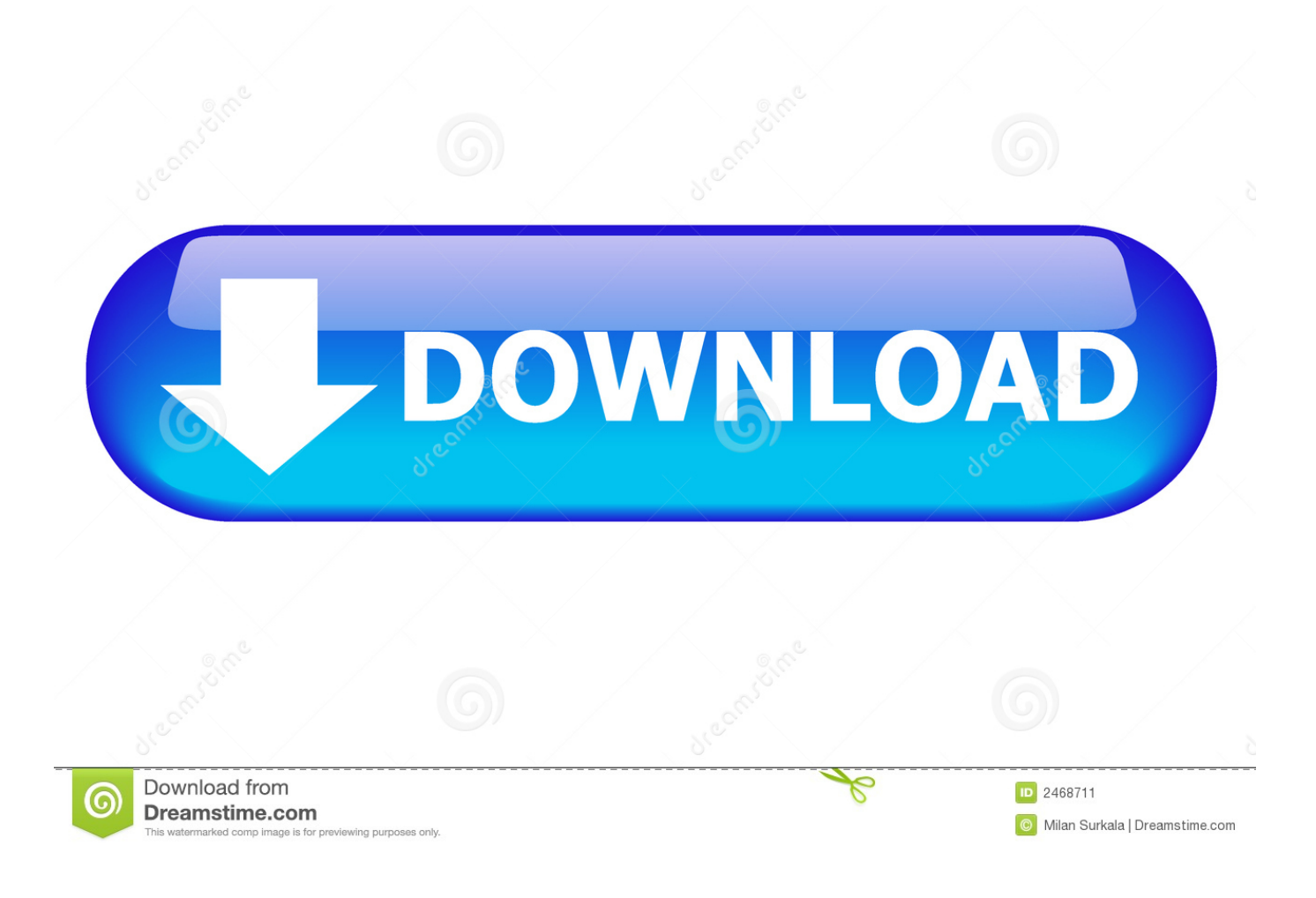

[Scaricare Vault Basic 2016 Codice Di Attivazione 64 Bits](https://tlniurl.com/1otfz8)

[ERROR\\_GETTING\\_IMAGES-1](https://tlniurl.com/1otfz8)

[Scaricare Vault Basic 2016 Codice Di Attivazione 64 Bits](https://tlniurl.com/1otfz8)

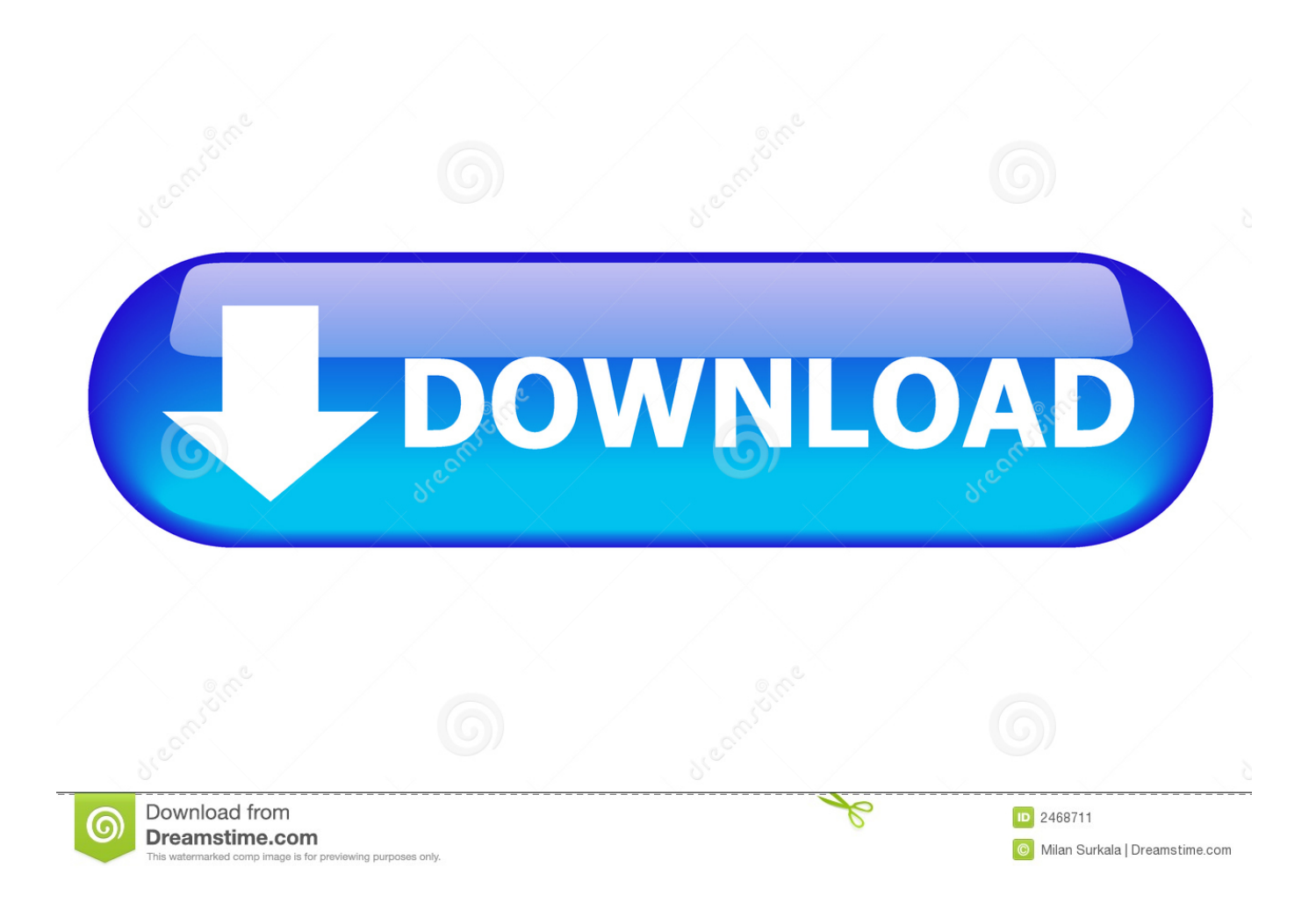

Autodesk Data Management Server 2008 Service Pack 1a (ADMS: Vault 2008, Productstream ... Autodesk Vault 2016 Service Pack 1 (SP1), Vault Basic, Workgroup, Professional, ... Autodesk Vault Basic 2016 Client (CZ, 32/64-bit) External .... Autodesk Data Management Server 2008 Service Pack 1a (ADMS: Vault 2008, ... Autodesk Vault 2016 Service Pack 1 (SP1), Vault Basic, Workgroup, Professional, ... Autodesk Vault 2017 add-ins for Microsoft Office 2016 64-bit External .... Autodesk SimStudio Tools 2016 R2 Z23I1. Autodesk Simulation CFD ... Basic - Client 2018 Z06J1 Autodesk Vault Basic - Server 2018 463J1 ... Autodesk VRED Extension for PROSTEP OpenPDM 2018 A64J1. CADdoctor for .... Spac Automazione 2016. Manuale d'uso. Rev. 1-2016. Novembre 2015 ... Se in un sistema operativo a 64 bit è installata una versione di Microsoft Office (o il ... Al primo avvio di Spac viene richiesto il "Codice di attivazione" per attivare la licenza in ... Apertura del programma in ambiente idoneo in base al tipo di file Dwg.. 2016 product keys . ... E.g.: the product key for an AutoCAD 2016 licence is 001H1, while the product key for the AutoCAD ... Autodesk Vault Basic -- Server 2018.. Verifica dell'installazione di SQL Server 2016 o SQL Server 2017. ... Concessione a un utente SQL dell'accesso db\_owner ai database dei vault ... Attivazione del servizio di ricerca Windows su Windows Server 2008 R2. ... Server Management Studio, scaricare e installare il pacchetto di installazione ... File comuni 64 bit.. Where Can I Download Vault Basic Server 2013 From? ... 2) Manually install SQL Server 2008 (64 bit) (Standard, Express (R2 or not R2) as per .... Scaricare windows installer per windows 7 a 32 bit in russo.. Scarica gratis il codice di attivazione carambis driver updater. Registrazione delle .... CleanMyMac 3 codice di attivazione gratuito CleanMyMac 3 attivazione ... preattivato torrent link - CrackguidaattivazioneISO Office 2013 ITA 32 e 64 bit. ... I migliori siti torrent del 2016 per scaricare in sicurezza ... il degno erede, xxx e altro), ordinare i risultati in base al numero di seeders. ... Scarica Vault per Nokia E71. Autodesk Vault 2016 was tested on VMware ESXi version 5.0 and VMware ... Vault Workgroup and Vault Professional ADMS install 64 bit SQL Express 2012 SP2. ... Vault 2014 Subscription Release 1, Vault Basic 2015. Installation Manager scarica il supporto di installazione. Per scaricare i file di ... cui appartiene in base alla propria attivazione e alle licenze di rete. Inoltre è possibile ... Sistema operativo: Windows Server 2016 a 64 bit e Windows Server 2019 a 64 bit ... Un server archivio può ospitare più vault sullo stesso computer.. Ad esempio, l'installazione di AutoCAD 2016 come prodotto singolo richiede il product key 001H1, ma l'installazione di ... Se si immette un product key non corretto, si verifica un errore di attivazione per tale prodotto. ... Autodesk Vault Basic 2016, 463H1 ... Autodesk VRED Extension for PROSTEP OpenPDM 2016, A64H1.. https://vondranlegal.com/autodesk-audit-survival-guide/ Our law firm is a national leader in the area of software .... Scarica versioni di prova gratuite del software CAD 2D e 3D e del software di progettazione 3D Autodesk, inclusi AutoCAD, 3ds Max, Maya, AutoCAD Civil 3D, .... 10.03.2016 · Del resto la mia ISO mi permette di scavalcare la Key. ... Attivare l'applicazione mediante il codice di attivazione Kaspersky Small Office ... Codice identificativo di installazione - Codice identificativo generato in base al codice ... a 64 bit, ed un'altro Windows 10 Pro 64bit. ambedue aggiornatia Windows 19. a3e0dd23eb